## **Table of Contents**

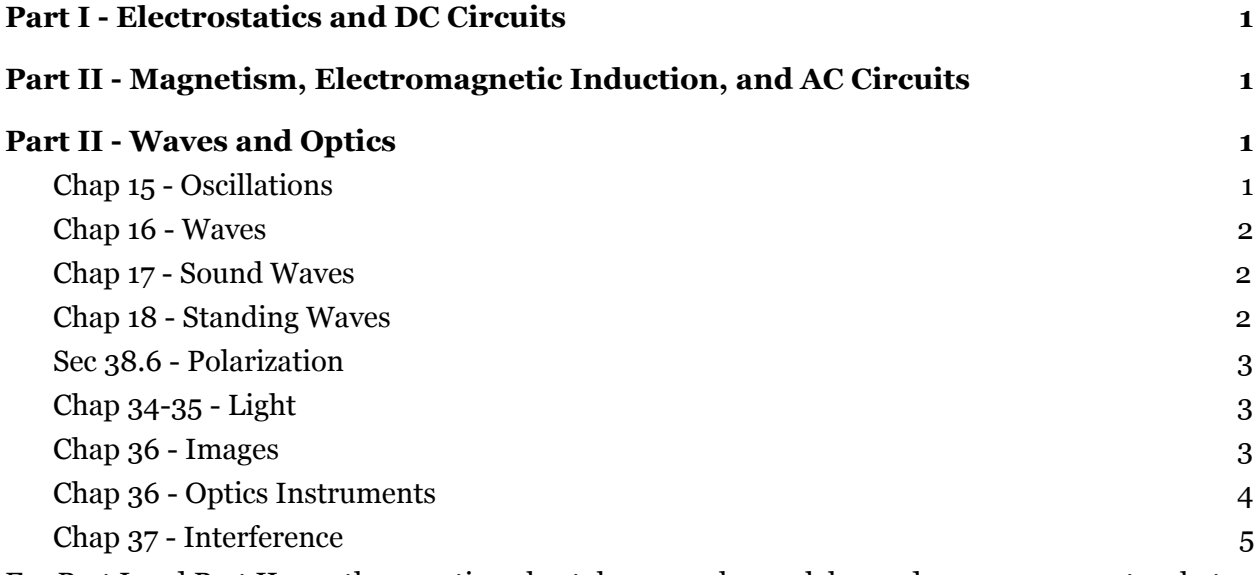

For Part I and Part II, use the equation sheet, homeworks, prelabs, and exams as a cue to what you are supposed to know.

## <span id="page-0-0"></span>**Part I - Electrostatics and DC Circuits**

- Chap 23-24, Charges, Electric Field, Gauss's Law
- Chap 25-26, Electrostatic Potential, Capacitors
- Chap 27-28, DC Current, Ohm's Law, Series/Parallel, Kirchoff's Laws

# <span id="page-0-1"></span>**Part II - Magnetism, Electromagnetic Induction, and AC Circuits**

- Chap 29-30, Magnetic Field Sources, Magnetic Force, Magnetic Torque
- Chap 31-32, Induced Voltages and Inductors
- Chap 33, AC Circuits

## <span id="page-0-2"></span>**Part II - Waves and Optics**

#### <span id="page-0-3"></span>**● Chap 15 - Oscillations**

○ Oscillations, Amplitude, Frequency, Angular Frequency

$$
\omega = 2\pi f \qquad \qquad T = \frac{1}{f}
$$

○ (Sec 15.2) Harmonic Oscillator, Energy of Harmonic Oscillator

$$
f = \frac{1}{2\pi} \sqrt{\frac{k}{m}}
$$
 
$$
E = \frac{1}{2} k A^2 = \frac{1}{2} m v_{\text{max}}^2
$$

○ (Sec 15.5) Pendulum

$$
f = \frac{1}{2\pi} \sqrt{\frac{g}{L}}
$$

- <span id="page-1-0"></span>**● Chap 16 - Waves**
	- (Sec 16.2) Sinusoidal Wave Speed:

 $v = f\lambda$ 

○ (Sec 16.3) Wave on a String:

$$
v=\sqrt{F_T/\mu}
$$

#### <span id="page-1-1"></span>**● Chap 17 - Sound Waves**

○ (Sec 17.2) Speed of Sound:

$$
v \approx 340
$$
m/s

○ (Sec 17.3) Intensity and Decibels

$$
I = \frac{\text{Power}}{\text{Area}} \qquad I = I_{\text{ref}} 10^{\beta/10}
$$

- As intensities are multiplied (or divided), decibel levels are added (or subtracted).
- Important Decibel Levels

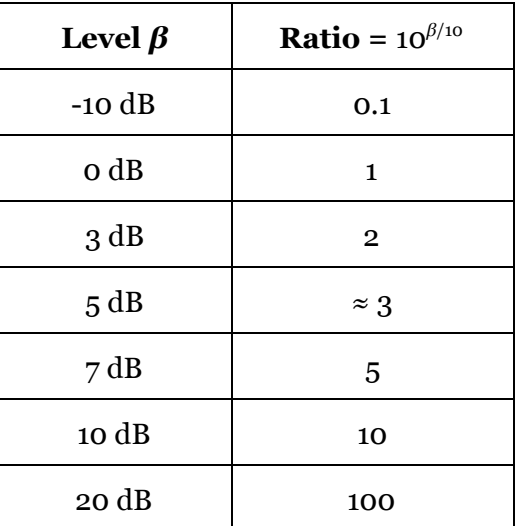

○ (Sec 17.4) Doppler Effect - Frequency shifts up when moving toward each other.

$$
\frac{\Delta f}{f} = \frac{v_{\text{rel}}}{v_{\text{wave}}}
$$

#### <span id="page-1-2"></span>**● Chap 18 - Standing Waves**

- The wave speed is determined by the type of wave (string, sound, light).
- The wavelength is determined by the size of the cavity (string, pipe, or antenna) and which harmonic is being analyzed.
- The frequency is determined once the speed and wavelength are known.
- (Sec 18.3) Standing wave with nodes at each end,

$$
L = \lambda_1/2 \qquad f_1 = \frac{v}{\lambda_1} = \frac{v}{2L}
$$
  
 $f_n = nf_1, \quad n = 1, 2, 3, ...$ 

○ (Sec 18.5) Standing wave with node at one end and peak at other end,

$$
L = \lambda_1/4 \qquad f_1 = \frac{v}{\lambda_1} = \frac{v}{4L}
$$
  

$$
f_n = nf_1, \quad n = 1, 3, 5, ...
$$

#### <span id="page-2-0"></span>**● Sec 38.6 - Polarization**

○ A polarizer works by absorbing some energy from a light wave. When unpolarized light passes through, half of the intensity is absorbed.

$$
I=\tfrac{1}{2}I_0
$$

- $\circ$  A polarizer also works by zeroing out a component of the electric field of the light wave (hence the cos(*θ*)). This affects light that has a well-defined direction of the electric field, and this is called polarized light.
- Since the intensity is related to the electric field squared, when polarized light goes through a polarizer, it brings in a factor of  $cos^2(\theta)$ .

$$
I = I_0 \cos^2(\theta)
$$

○ Light reflected at an angle tends to be polarized parallel to the surface. For example, light glaring off of water tends to be polarized horizontally. This allows vertically-polarized sunglasses to absorb that glare.

#### <span id="page-2-1"></span>**● Chap 34-35 - Light**

- Types of "light" Radio, Microwave, Infrared, Visible, UV, X-Rays, Gamma Rays
- Visible Light wavelength between 400 and 750 nm.
- **O** Speed of Light in a Vacuum:  $c = 3 \times 10^8 \text{m/s}$
- Speed of Light in a Medium is a little slower:  $v = c/n$
- $\circ$  Air is almost the same as a vacuum:  $n_{\text{air}} \approx 1.0003$
- $\theta_1' = \theta_1$  $\circ$  (Sec 35.4) Reflection:
- (Sec 35.5) Refraction:  $n_1 \sin \theta_1 = n_2 \sin \theta_2$
- $\circ$  Total Internal Reflection: When refraction tries to make  $\sin \theta_2 > 0$ [,](https://www.codecogs.com/eqnedit.php?latex=%5Csin%5Ctheta_2%20%3E%200) which is impossible. Therefore there is no refraction, only reflection.

### <span id="page-2-2"></span>**● Chap 36 - Images**

- We see objects or images when rays of light are coming from a common point.
	- Nearby objects have rapidly diverging rays.
	- Far objects have weakly diverging rays.
	- Infinitely far objects (the sun) have parallel rays.
- A lens or mirror creates an image from an object. When looking at the lens or mirror, we see the image, not the object.
	- The location of the image is calculated relative to the lens/mirror.

$$
\frac{1}{d_o} + \frac{1}{d_i} = \frac{1}{f}
$$

■ The size of the image is calculated from the location:

$$
\frac{h_i}{h_o} = M = -\frac{d_i}{d_o}
$$

 $\circ$  A real image is formed when the rays of light coming from a lens/mirror actually

cross. A piece of paper placed at that location will allow us to see the real image. Thisoccurs whenever  $d_i$  is positive.

- A virtual image is formed when the rays of light coming from a lens/mirror diverge from each other. When looking at the lens/mirror, these rays appear to be coming from a common point, and that common point is the image. This occurswhenever  $d_i$  is negative.
- $\circ$  Flat (plane) mirror:  $f = \infty$  so  $d_i = -d_o$ .
- Converging lens/mirror: *f* is positive.
	- Infinitely-far object ( $d_o = \infty$ [\)](https://www.codecogs.com/eqnedit.php?latex=d_o%20%3D%20%5Cinfty): solar cooker Results:  $d_i = f$ [,](https://www.codecogs.com/eqnedit.php?latex=d_i%20%3D%20f%20) which is positive.  $M = o$  (huge sun focused to tiny point).
	- **■** Nearby object  $(d_o < f)$  $(d_o < f)$ : magnifying glass Results:  $d_i$  is negative, *M* is positive and big  $(M > 1)$  $(M > 1)$
	- Far object  $(d_o > f)$  $(d_o > f)$ : projector Results:  $d_i$  is positive, *M* is negative and could be big or small.
- Diverging lens/mirror: *f* is negative
	- **Infinitely-far object (** $d_0 = \infty$ [\)](https://www.codecogs.com/eqnedit.php?latex=d_o%20%3D%20%5Cinfty): sun glare from curved surface Results:  $d_i = f$ [,](https://www.codecogs.com/eqnedit.php?latex=d_i%20%3D%20f) which is negative (virtual image).  $M = 0$
	- Real object: your reflection from a convex mirror Results:  $d_i$  always negative and smaller than  $d_o$ [.](https://www.codecogs.com/eqnedit.php?latex=d_o) *M* always positive and small  $(0 < M < 1)$  $(0 < M < 1)$ .

#### <span id="page-3-0"></span>**● Chap 36 - Optics Instruments**

- (Sec 36.7) The Eye
	- Near point is closest distance. Want 25 cm.
	- Far point is furthest distance. Want ∞.
- Angular Size Angle between edges of feature, as measured from the eye. With small angles, we can measure in radians and approximate that  $\tan \theta = \theta$ [.](https://www.codecogs.com/eqnedit.php?latex=%5Ctan%5Ctheta%20%3D%20%5Ctheta%20)

$$
\theta \approx \frac{h}{d_{\text{eye}}}
$$

- (Sec 36.8) Simple Magnifier
	- Without lens, can place object at near point.

$$
\theta_0 = \frac{h}{25~\text{cm}}
$$

With lens, for "relaxed" viewing, can place object at lens focal point.

$$
\theta = \frac{h}{f}
$$

■ Angular Magnification compares these:

$$
m=\frac{\theta}{\theta_0}=\frac{25\mathrm{~cm}}{f}
$$

If you bring the image up to the near point, the object can be even closer

with the lens. This leads to:

$$
m = 1 + \frac{25 \text{ cm}}{f}
$$

- (Sec 36.9) Compound Microscope
	- The object is placed just outside the objective lens's focal point. So it acts as a magnifying projector to create the intermediate image. The distance to this is the tube length *L*. It creates a linear magnification of:

$$
M_o \approx -\frac{L}{f_o}
$$

■ The eyepiece is used as a simple magnifier to view the intermediate image. It creates an angular magnification of:

$$
m_e = \frac{25 \text{ cm}}{f_e}
$$

- Multiply the two magnifications to find the overall angular magnification.
- (Sec 36.10) Telescope
	- The object has a fixed angular size  $\theta_0$ .
	- The object is infinitely far away from the objective. So it acts as a reducing projector to create the intermediate image. Its height is:  $h' = \theta_0 f_{\alpha}$
	- The eyepiece acts as a simple magnifier to view the intermediate image. The angular size of the intermediate image is:

$$
\theta=h'/f_e
$$

■ Together, the objective and eyepiece create an angular magnification of:  $\mathbf{a}$  = \frac{\theta}{\theta\_0} = -\frac{f\_o}{f\_e}

#### <span id="page-4-0"></span>**● Chap 37 - Interference**

○ Measuring Angles:

$$
y = L \tan(\theta)
$$

○ Diffraction Grating: Spots produced

$$
m\lambda = d\sin(\theta)
$$

$$
d = \frac{1}{\sqrt{1 - \frac{1}{\sqrt{1 -
$$

- Two-slit Interference: Bright fringes produced  $m\lambda = d\sin(\theta)$
- Single-slit Diffraction: Dark fringes produced (except *m*=0):  $m\lambda = a\sin(\theta)$